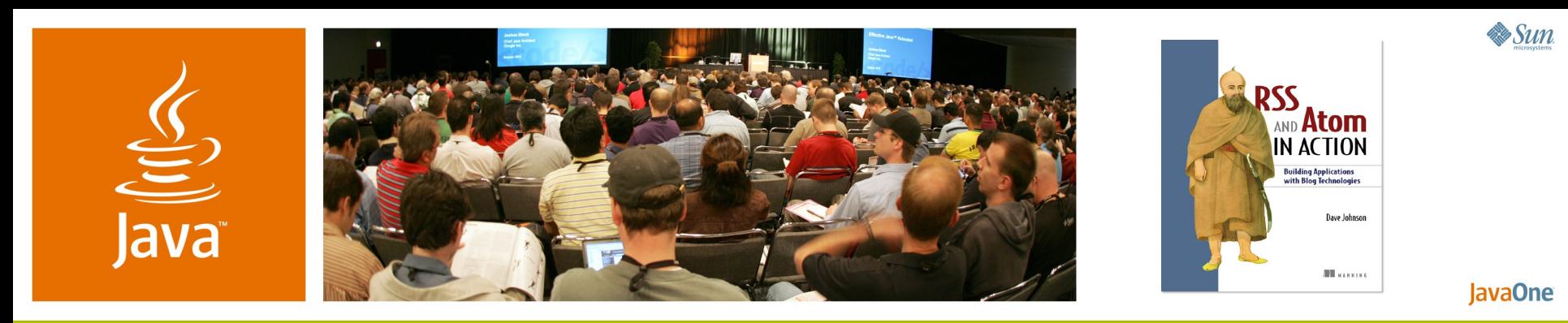

**Beyond Blogging: Feeds in Action**

**Dave Johnson**

Staff Engineer / SW Sun Microsystems, Inc. http://rollerweblogger.org/roller

Session TS-6029

2007 JavaOne<sup>sM</sup> Conference ∣ Session TS-6029

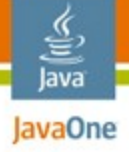

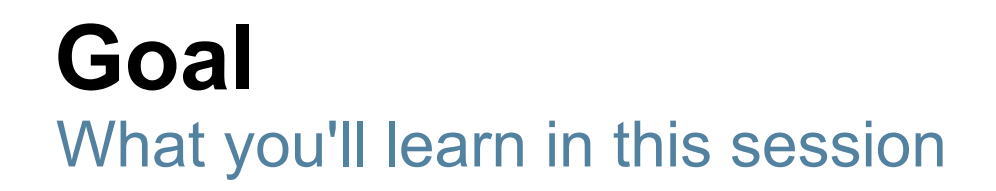

# Understand RSS and Atom feed formats, the Atom Publishing Protocol. Understand how to use ROME to consume and produce feeds.

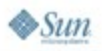

### **Agenda**

lava lavaOne

> The web is bloggy Understanding RSS and Atom Consuming feeds with ROME Producing feeds with ROME Publishing with ROME Propono The future...

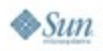

### **Why talk about blogging at JavaOne?**

- Blogs made the web easier
- For writers, readers and *software developers*
- Blogs brought XML to the masses

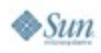

lava lavaOne

### **Bloggers didn't invent XML**

- But they perfected and popularized XML feeds
	- e.g. Dave Winer, Dan Libby and **RSS**
	- e.g. Gregorio, Pilgrim, Ruby and **Atom**
- And kicked off XML web services
	- e.g. Dave Winer created XML-RPC, precursor to SOAP, for his Frontier CMS
- And then blogging hit the big time...

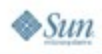

lavaOne

### **State of the blogosphere**

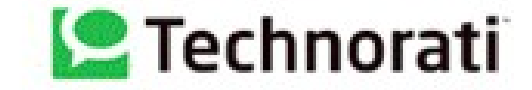

java.sun.com/javaone

Weblogs Cumulative: March 2003 - October 2006

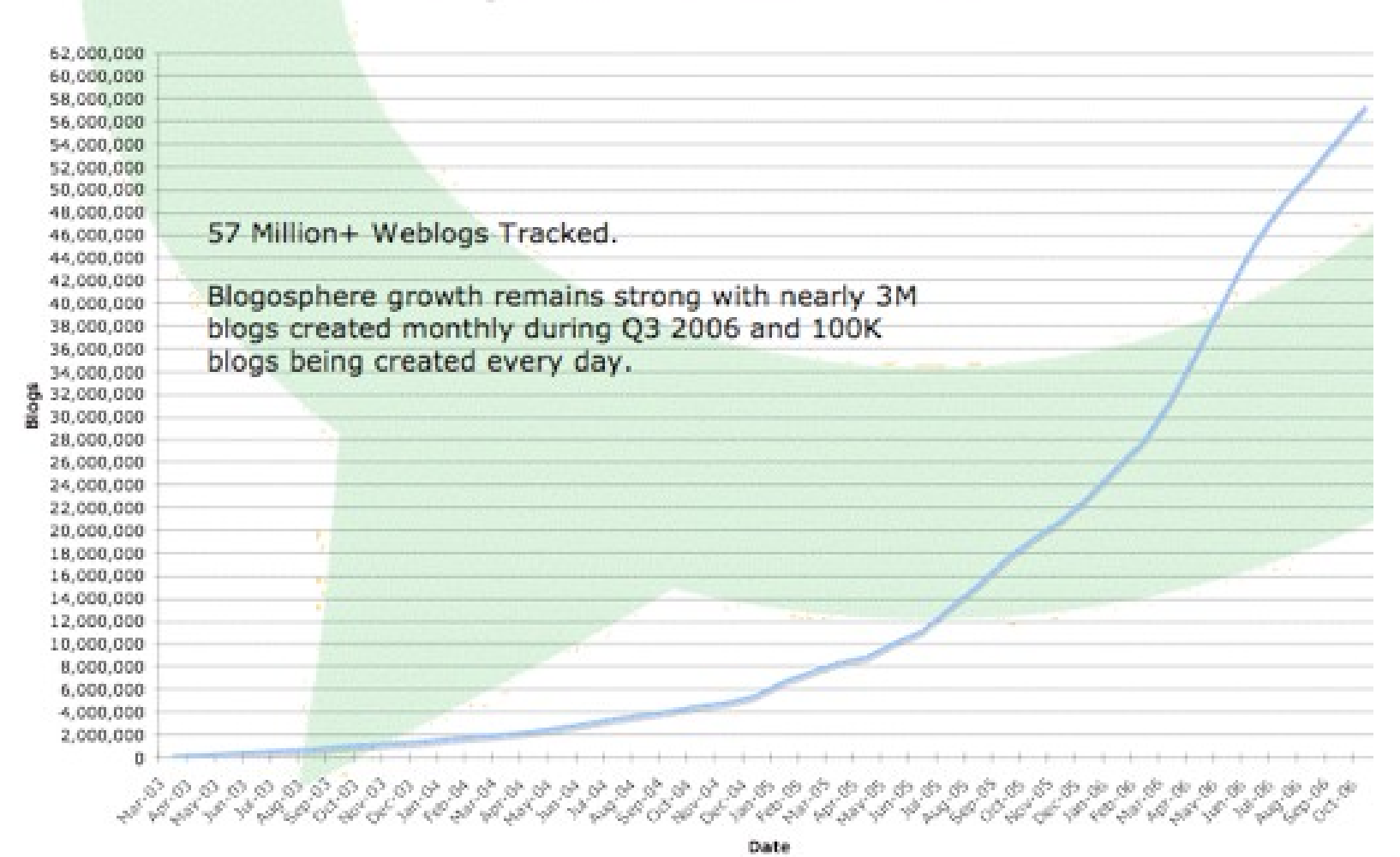

2007 JavaOne<sup>SM</sup> Conference ∣ Session TS-6029 | 6

 $\otimes$ Sun

€ Java JavaOne

### **Suddenly everybody has a blog**

- Suddenly it's easy for software to monitor, parse, publish, filter and aggregate web content
- And the web is bloggy
	- Every web site has XML feeds
	- Every web site has a simple XML API
- Bloggy?

lavaOne

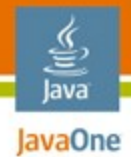

# **That's right, bloggy**

- Everything is a time-stamped, uniquely identified chunk of data with meta-data
- News stories
- **Search results**
- Uploaded photos
- Events and meetups
- Podcasts and Vodcasts
- **Bug reports**
- Wiki changes
- Source code changes
- O/S log messages

OK, not everything, but you get the idea...

### **Feeds on the web today**

€ Java JavaOne

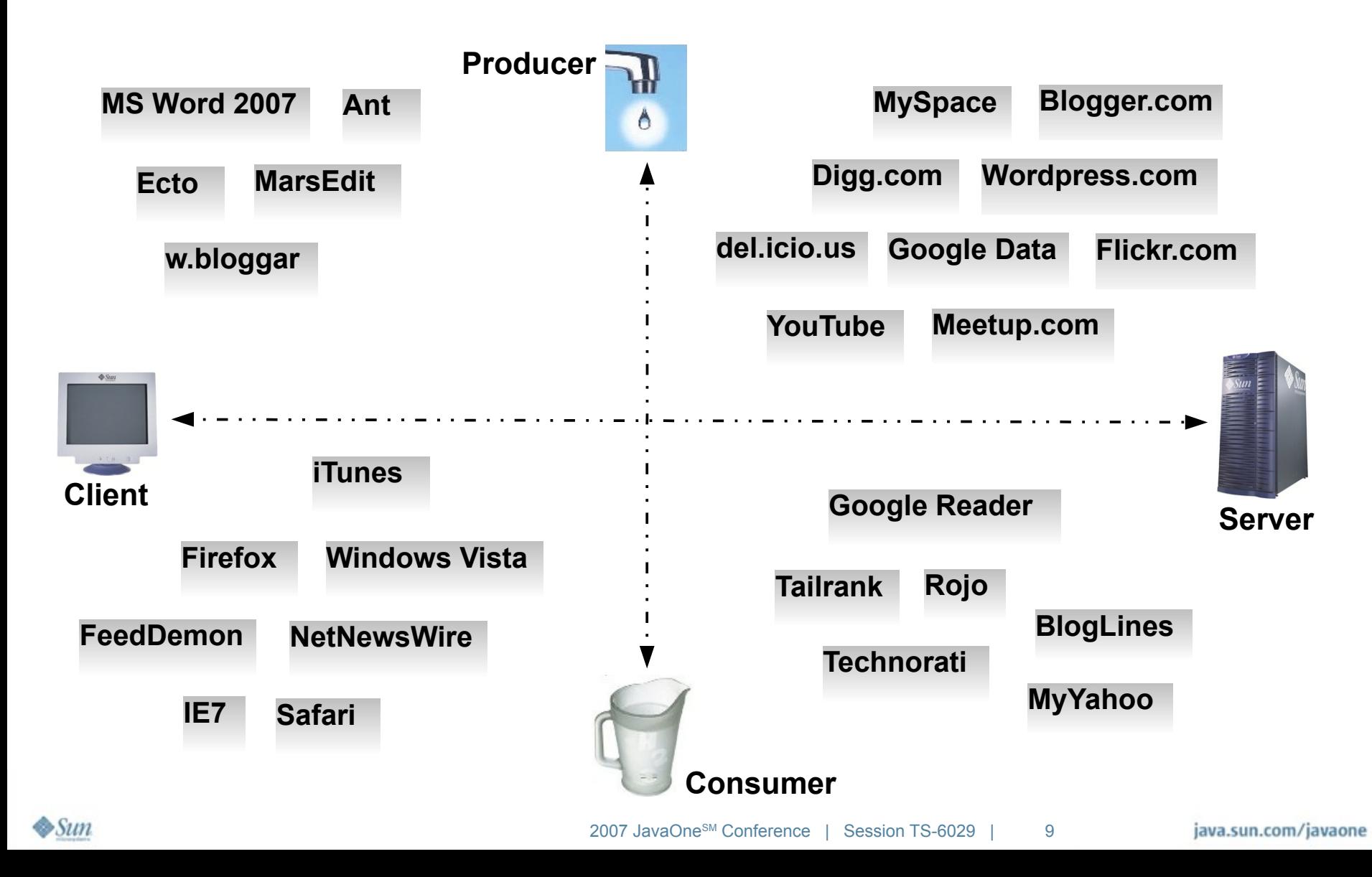

#### 을 Java JavaOne **Feeds as an integration technology** RSS/Atom feed Mail-blog **SMTP** Mail clients gateways Mail protocol **POP3 / IMAP** XML-RPC or Atom protocol Blog clients Other blog servers Feed readers **Collab. server** Source control Web browsers Issue Trackers MP3 players Build systems Mobile phones Search Cart Room Planet Wiki engines Other blog **Feeds in Feeds out**servers File servers  $\bullet$ Sun

2007 JavaOne<sup>SM</sup> Conference | Session TS-6029 | 10

java.sun.com/javaone

### **Meanwhile: web services got uppity**

- SOAP took over where XML-RPC left off
- WSDL, UDDI and Schema exploded into today's complex WS-\* stack.

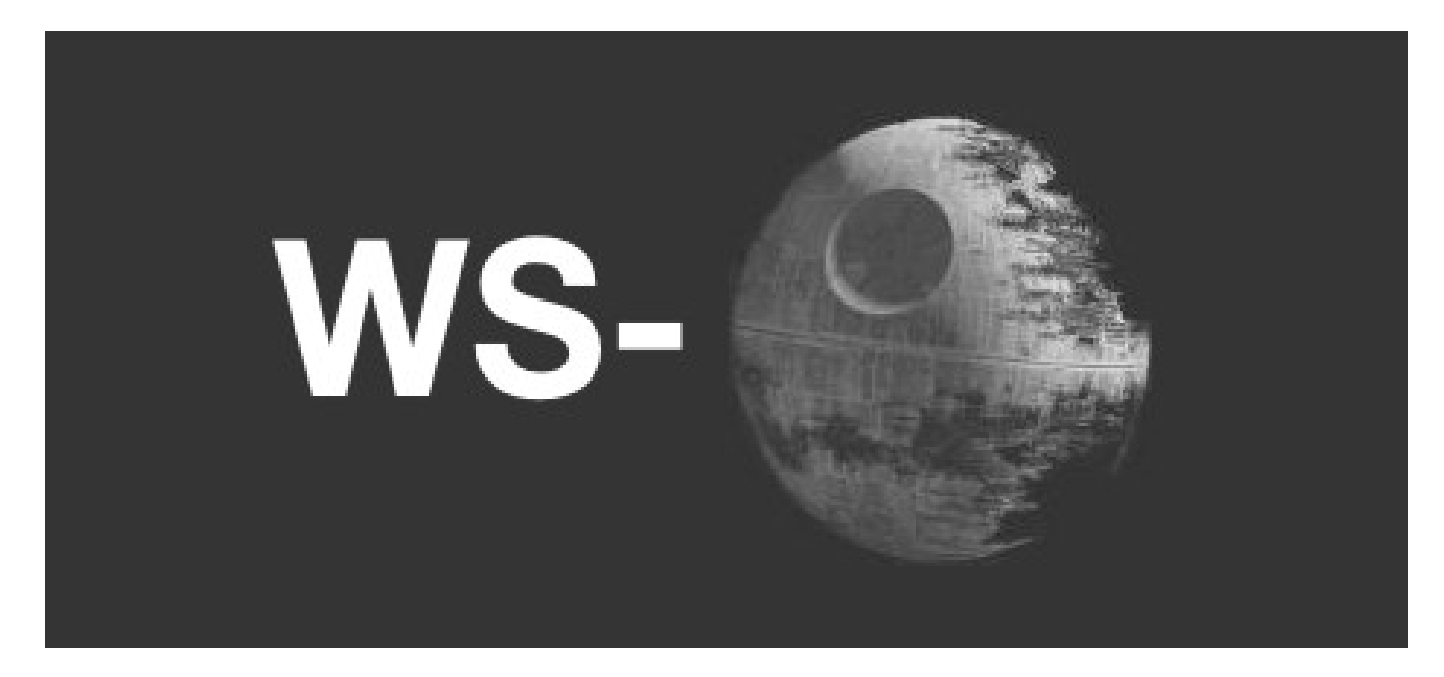

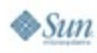

lava JavaOne

java.sun.com/javaone

### **But most developers didn't follow**

### **Developers prefer REST**

● *"Amazon has both SOAP and REST interfaces to their web services, and 85% of their usage is of the REST interface."* -- Tim O'Reilly

### ● **And even WS-Advocates agree**

- *"for applications that require Internet scalability (e.g., mass consumer-oriented services), plain old XML (POX) is a much better solution than WS-\*."*
- -- Anne Thomas Mannes

lavaOne

### **And now RSS and Atom are emerging**

- As a foundation for simple web services
- For example:
	- Yahoo Pipes for end-user mash-ups via RSS
	- Google Data using Atom Publishing Protocol
	- Lucene-WS using Atom Publishing Protocol
	- Eclipse's Europa build system
- Let's return to the topic of feeds

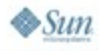

lavaOne

### **Agenda**

lava lavaOne

> The web is bloggy Understanding RSS and Atom Consuming feeds with ROME Producing feeds with ROME Publishing with ROME Propono The future...

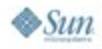

java.sun.com/javaone

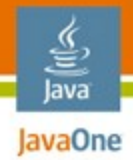

### **What Is a Feed?**

- XML representation of uniquely identified, timestamped data items with metadata
- Available on the web at a fixed URL

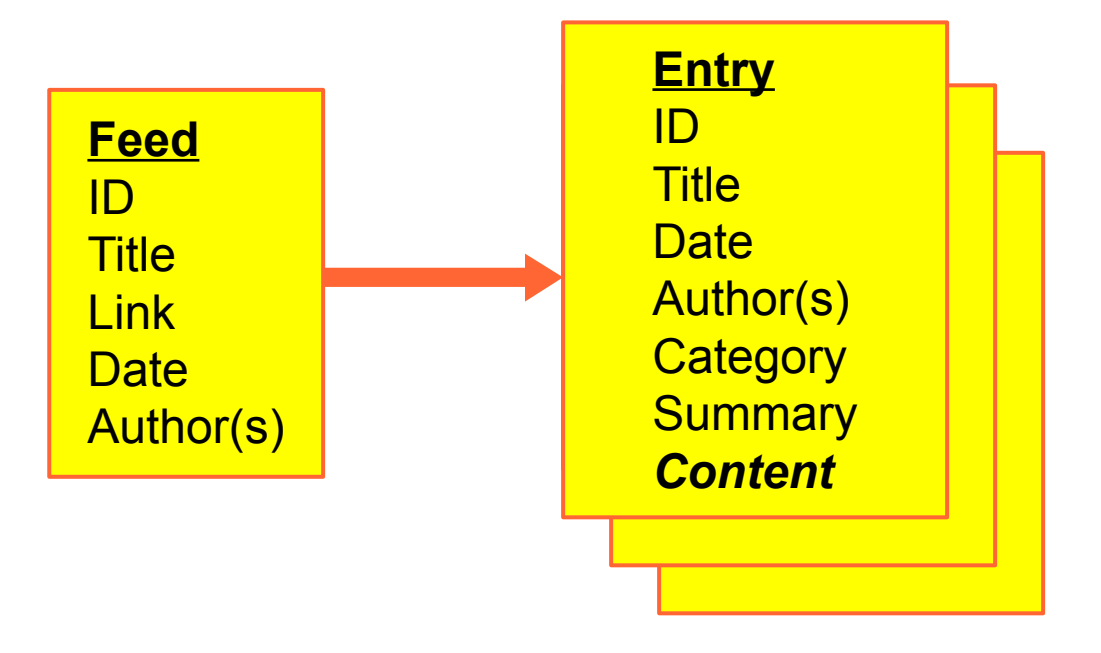

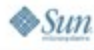

# **The birth of the RSS feed format**

- RSS began life at Netscape in 1999
	- First spec was RSS 0.90 by Dan Libby
	- Created for the My Netscape portal
	- Known as RDF Site Summary (RSS)
- Dave Winer helped with 0.91, removed RDF
- 0.9X formats are obsolete but still in use today

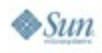

lavaOne

# lavaOne

### **The RDF fork: RSS 1.0**

- After RSS 0.91, Winer tried to keep RSS simple
- RDF folks argued for extensibility
- The RDF folks declared victory and released 1.0
	- Small set of elements, augmented by RDF
	- And **Extension Modules**
- Adopted by Movable Type and many others
- RSS 1.0 is still widely used today

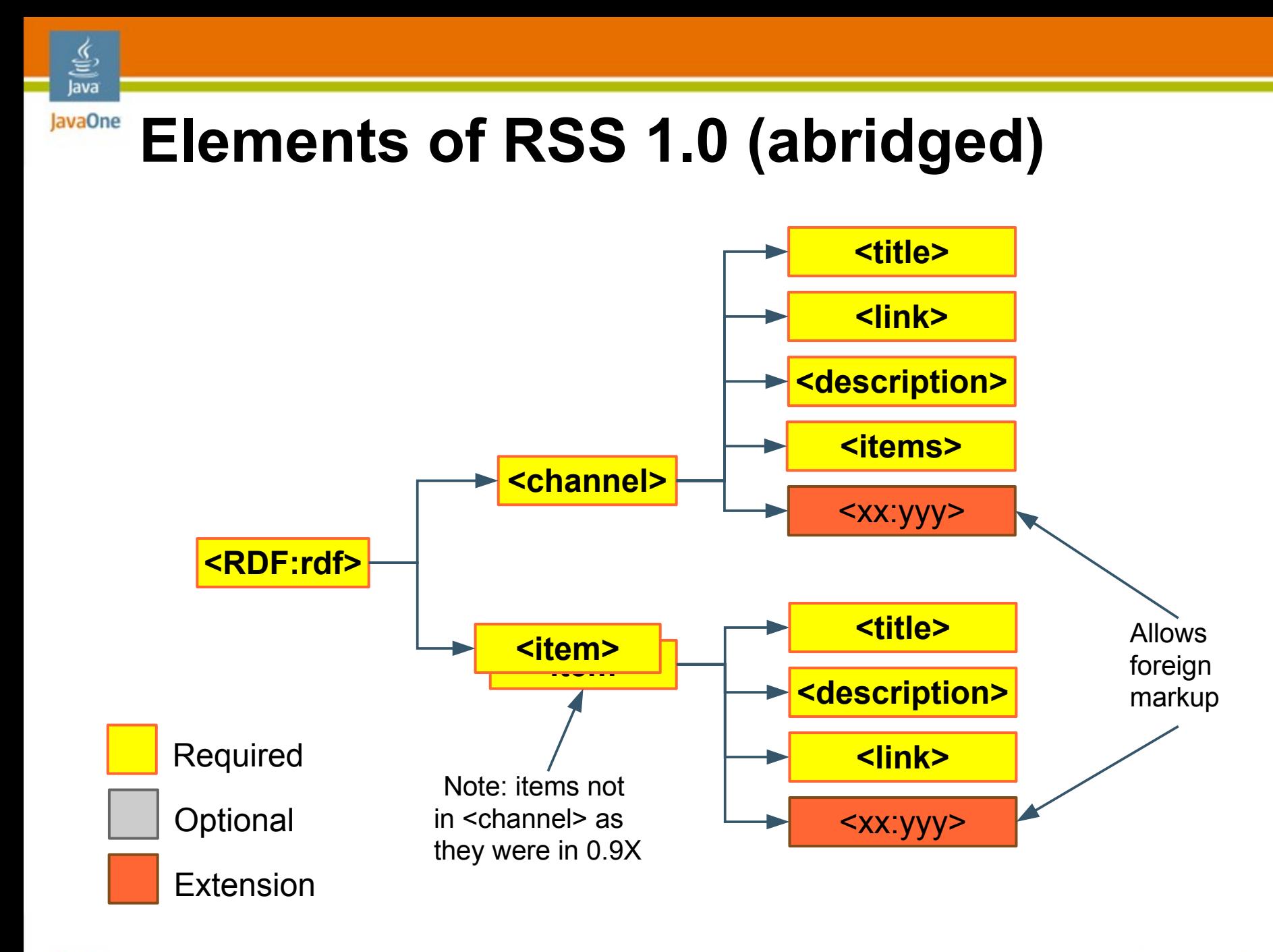

 $\diamond$ Sun

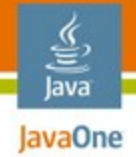

## **Feed Extension Modules**

- *An Extension Module is a set of XML extension elements sharing a common name-space*
- Examples:
	- GeoRSS
	- iTunes
	- Slashdot
	- etc.

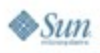

# **The simple fork: RSS 0.92 – RSS 2.0**

- Winer rejected 1.0 and continued with 0.92, 0.93 and *finally* 2.0. Along the way RSS:
	- Added more metadata
	- Added <enclosure> element Podcasting!
	- Added support for Extension Modules
	- Made elements under <item> optional
- RSS 2.0 declared to be final version of RSS

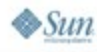

lavaOne

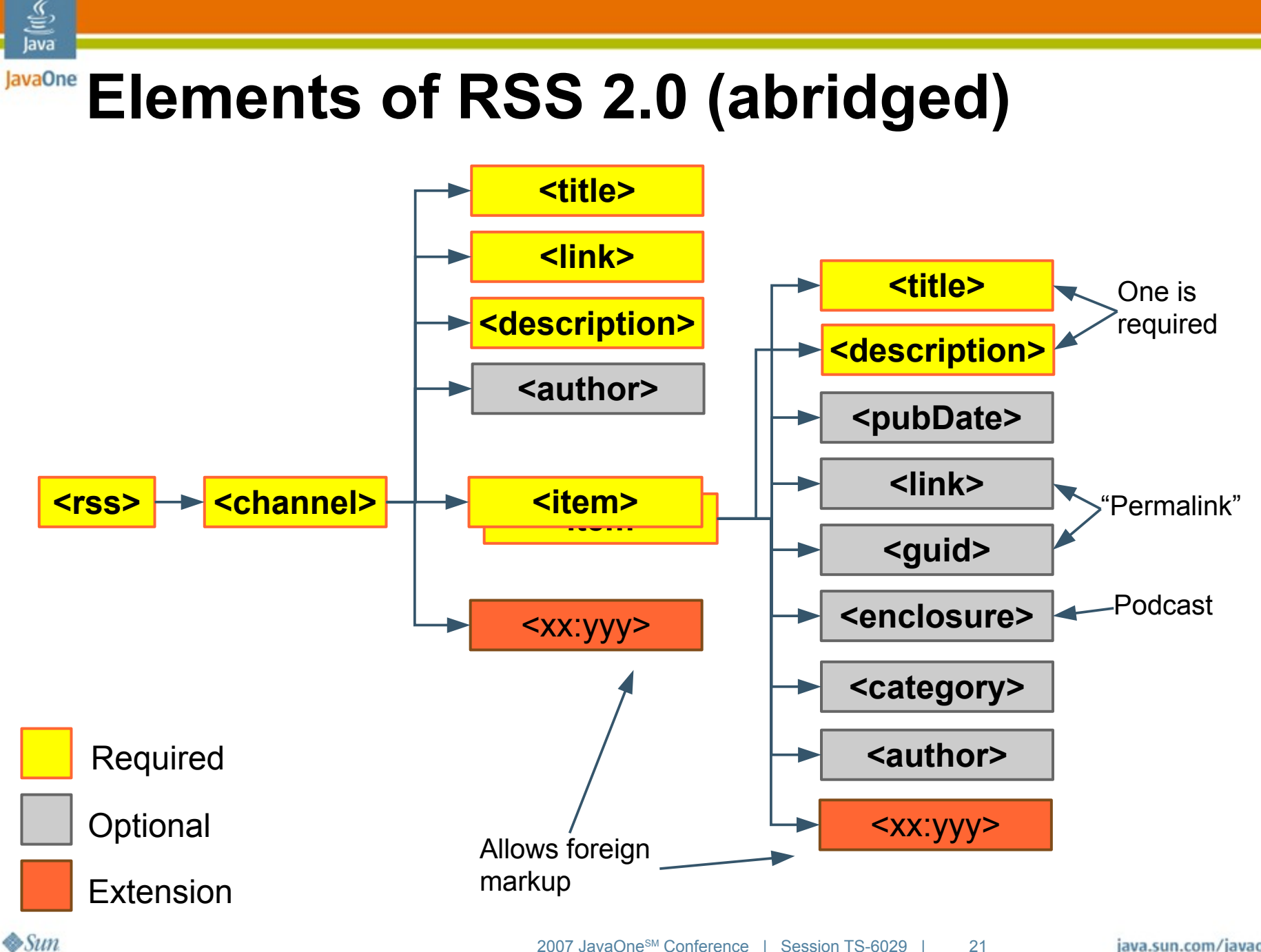

2007 JavaOne<sup>SM</sup> Conference | Session TS-6029 | 21

java.sun.com/javaone

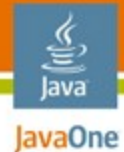

### **RSS 2.0 Example**

```
<rss version="2.0">
<channel>
<title>Latest Bugs</title>
<link>http://bugtrack/bugreport</link>
```

```
 <item>
   <title>Blue screen on refresh</title>
   <link>http://bugtrack/bugreport?id=132</link>
   <description>
     This is \< l\text{t}; b\> g\text{t}; \text{very}\< l\text{t}; b\> g\text{t}; \text{bad}. </description>
   <pubDate>Fri, 11 May 2007 15:00:00 EDT</pubDate>
 </item>
```
 $\otimes$ Sun

#### lava lavaOne

### **Funky RSS: overuse of extensions?**

```
<rss version="2.0" 
    xmlns:dc="http://purl.org/dc/elements/1.1/">
<channel>
<title>Latest Bugs</title>
<link>http://bugtrack/bugreport</link>
   <item>
     <title>Blue screen on refresh</title>
     <link>http://bugtracker/bugreport?id=132</link>
    <description>This is &lt;b&qt;very&lt;b&qt; bad.
     </description>
     <dc:date>2007-05-11T15:00:00-00:00</dc:date>
     <dc:creator>Joe Tester</dc:creator>
   </item> 
</rss>
```
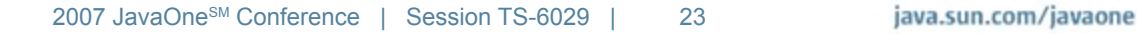

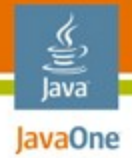

### **RSS limitations**

- Spec is too loose and unclear
	- What fields can be escaped HTML?
	- How many enclosures are allowed per item?
- Content model is weak
	- No support for summary and content
	- Content-type and escaping not specified
- Specification is final and can not be clarified

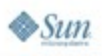

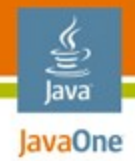

### **What is Atom?**

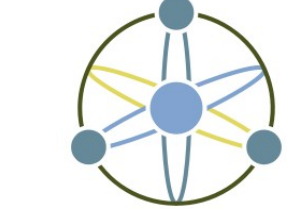

From the IETF Atom WG charter:

*Atom defines a feed format for representing and a protocol for editing Web resources such as Weblogs, online journals, Wikis, and similar content.* 

- Feed format is now IETF RFC-4287
- Protocol will be finalized in 2007

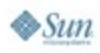

# **Atom Publishing Format**

- An XML feed format. Feed contains entries
- Entries are
	- Time-stamped, uniquely ID'ed chunks of data
	- With meta-data: title, dates, categories
	- Entry content can be:
		- TEXT, HTML, XHTML or *any content-type*
		- In-line or out-of-line specified by URI
		- Binary data w/Base64 encoding
- *It's generic, not just for blogs.*

 $\circ$ Sun

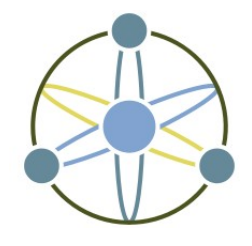

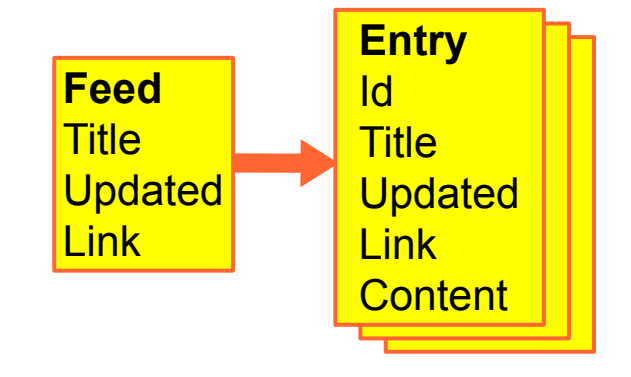

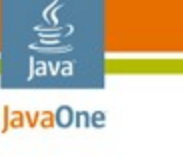

### **Elements of Atom (abridged)**

€ Java

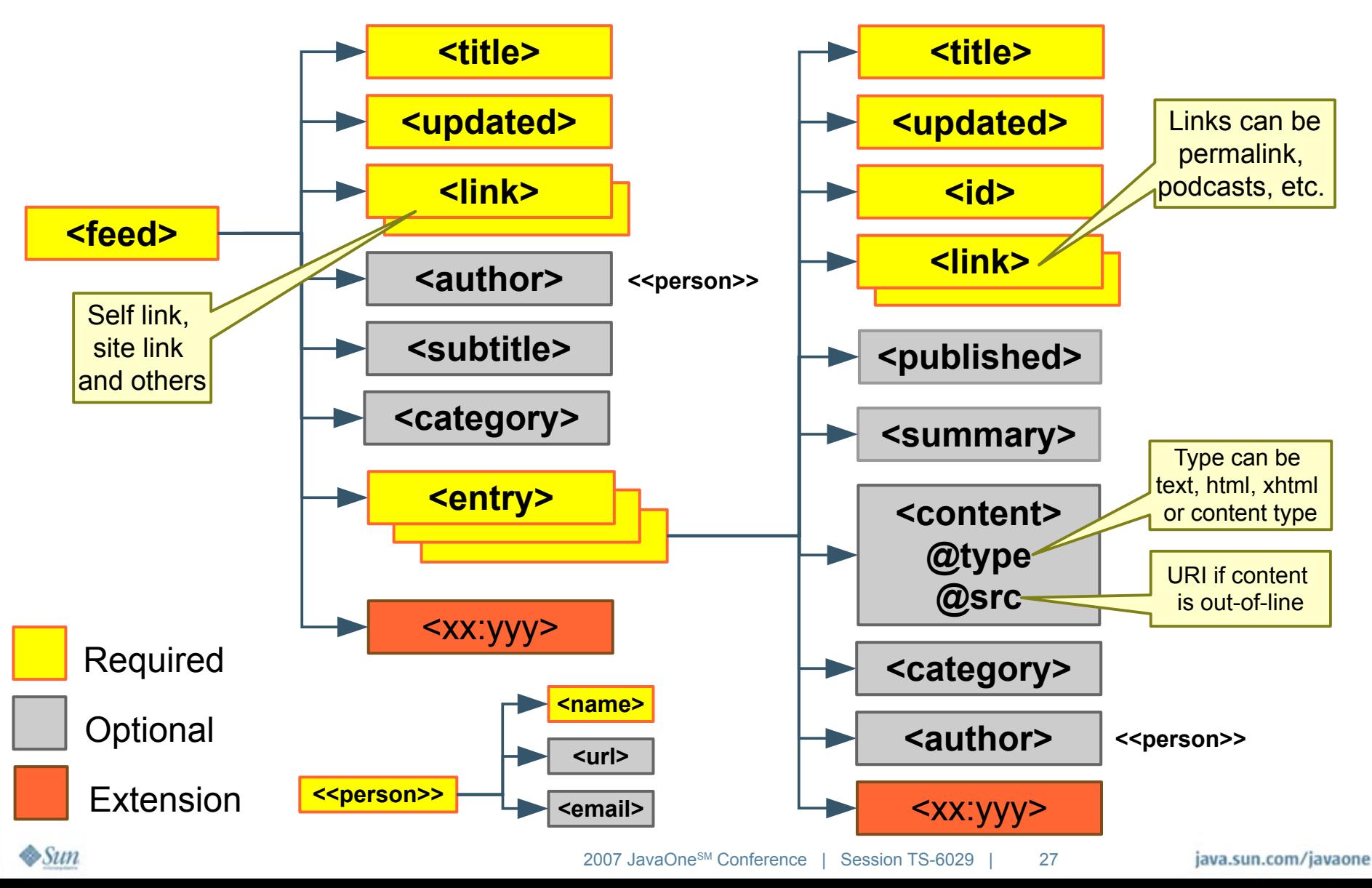

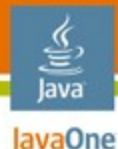

### Atom <feed> with one <entry>

**<feed xmlns='http://www.w3.org/2005/Atom'> <title>Latest Bugs</title> <link href='http://bugtracker/bugreport' /> <link rel='self' href='http://bugtracker/feeds/bugreport'/> <updated>2007-05-11T15:00:00-00:00</updated> <author><name>BugTracker-5000-XL</name></author> <entry> <title>Blue screen on refresh</title> <link href='http://bugtracker/bugreport?id=132' /> <id>http://bugtracker/bugreport?id=132</id> <updated>2007-05-11T15:00:00-00:00</updated> <content type='html'>** This is  $\< l$ t; b> very< b&gt; bad.

 **</content>**

 **</entry>**

**</feed>**

 $\otimes$ Sun

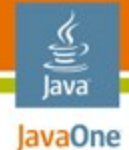

### **RSS and Atom feed family tree**

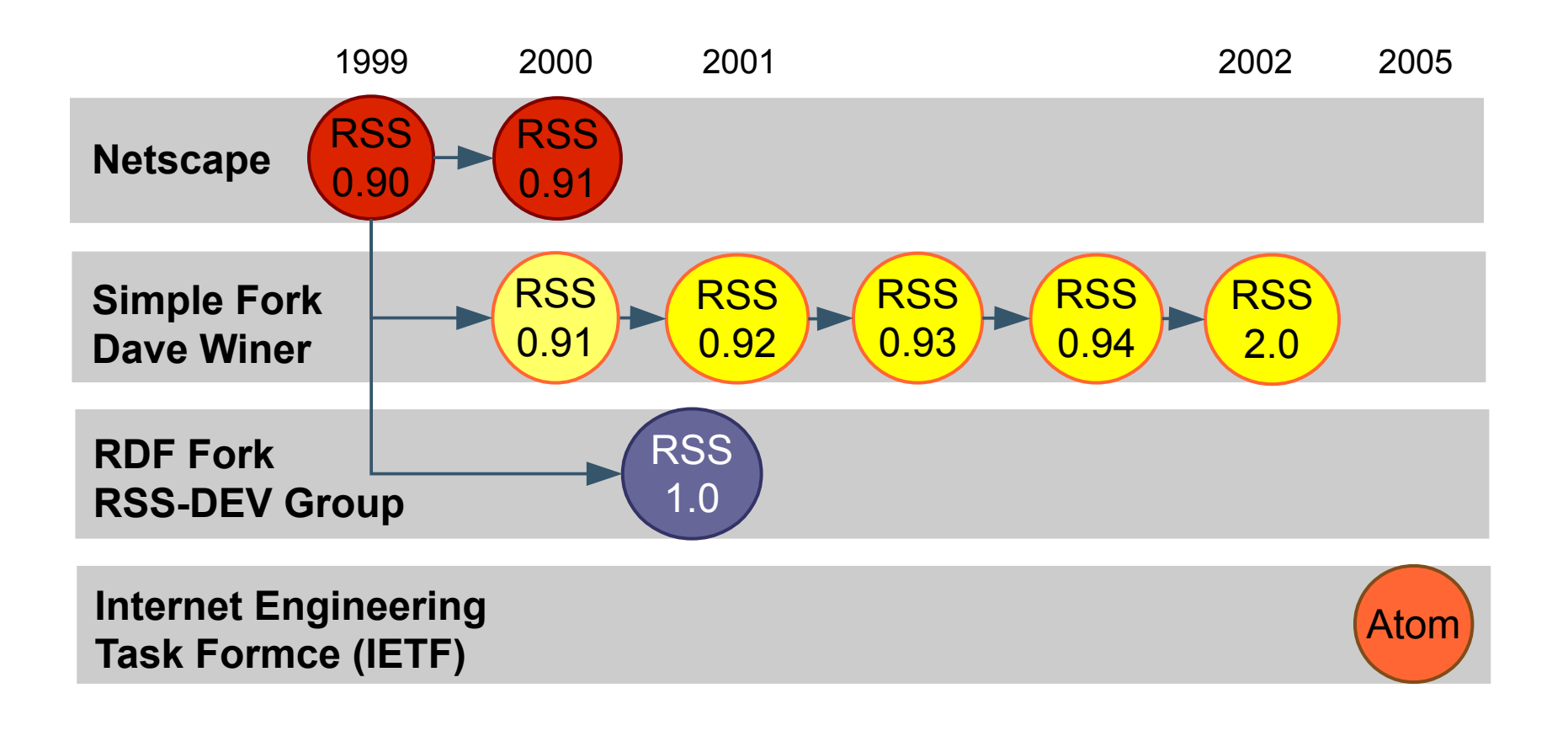

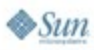

### **Agenda**

lava lavaOne

> The web is bloggy Understanding RSS and Atom Consuming feeds with ROME Producing feeds with ROME Publishing with ROME Propono The future...

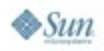

### **Parsing and fetching feeds**

- It's just XML!
	- Use your favorite parsing technique
- Or better yet... use a parser library
	- **ROME: DOM based feed parser/generator (Java)**
	- **Abdera**: STAX based *Atom-only* parser (Java)
	- **Universal Feed Parser** (Python)
	- **Windows RSS Platform: parser built-in to IE7**

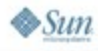

lavaOne

### **ROME RSS/Atom feed utilities**

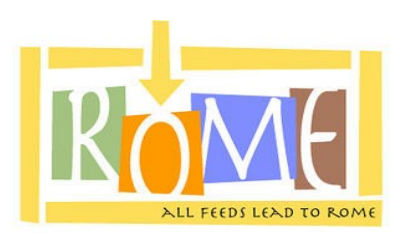

- Most capable Java based toolkit
- **Pros**

lavaOne

- Parses / generates all forms of RSS and Atom
- Highly pluggable/extensible, based on JDOM
- Parses to Atom, RSS or abstract object model
- Con: DOM based
- Free and open source (Apache license)

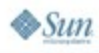

java.sun.com/javaone

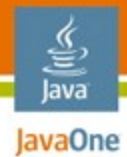

### **How does ROME work?**

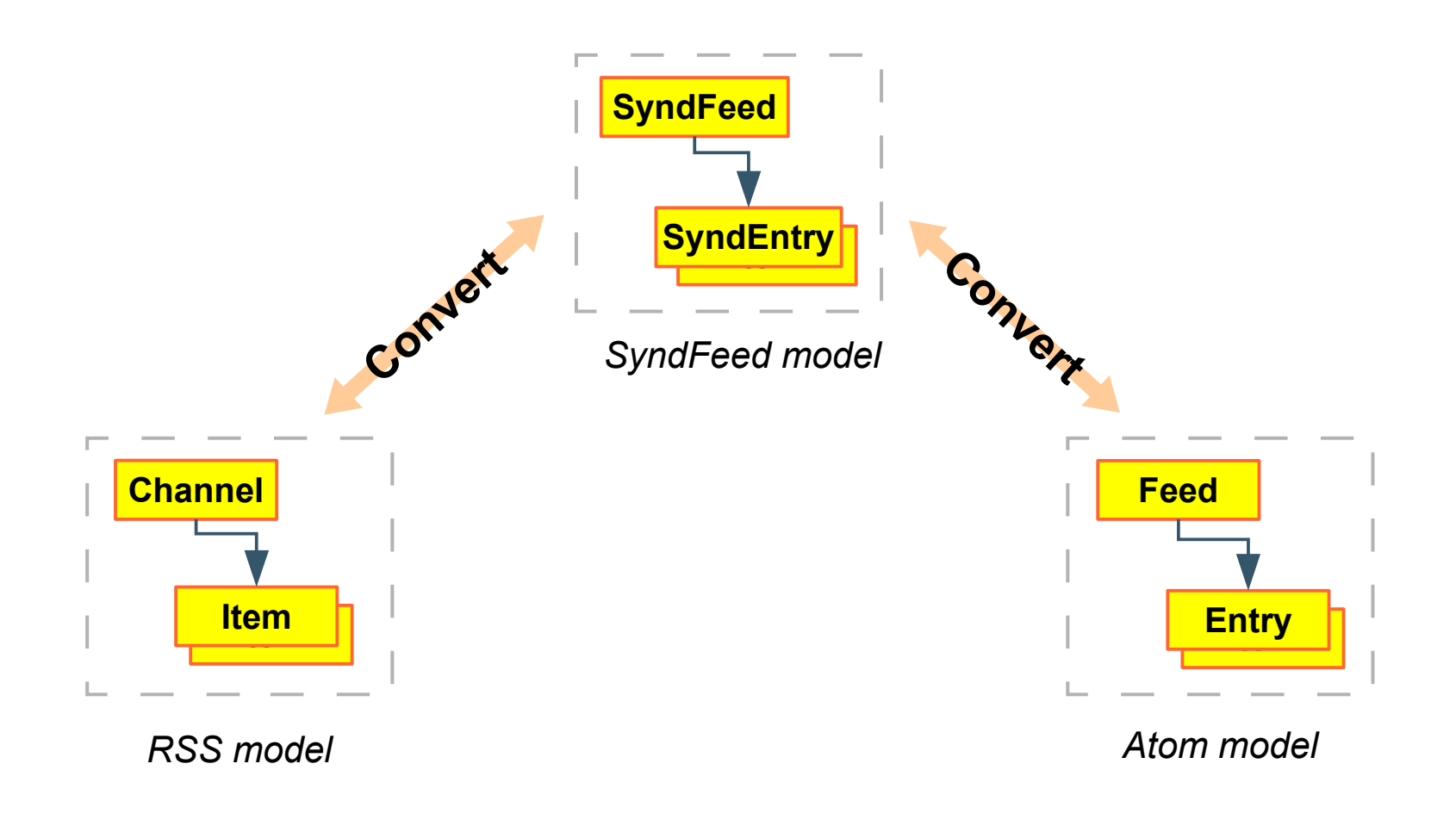

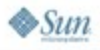

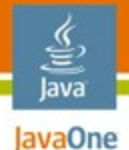

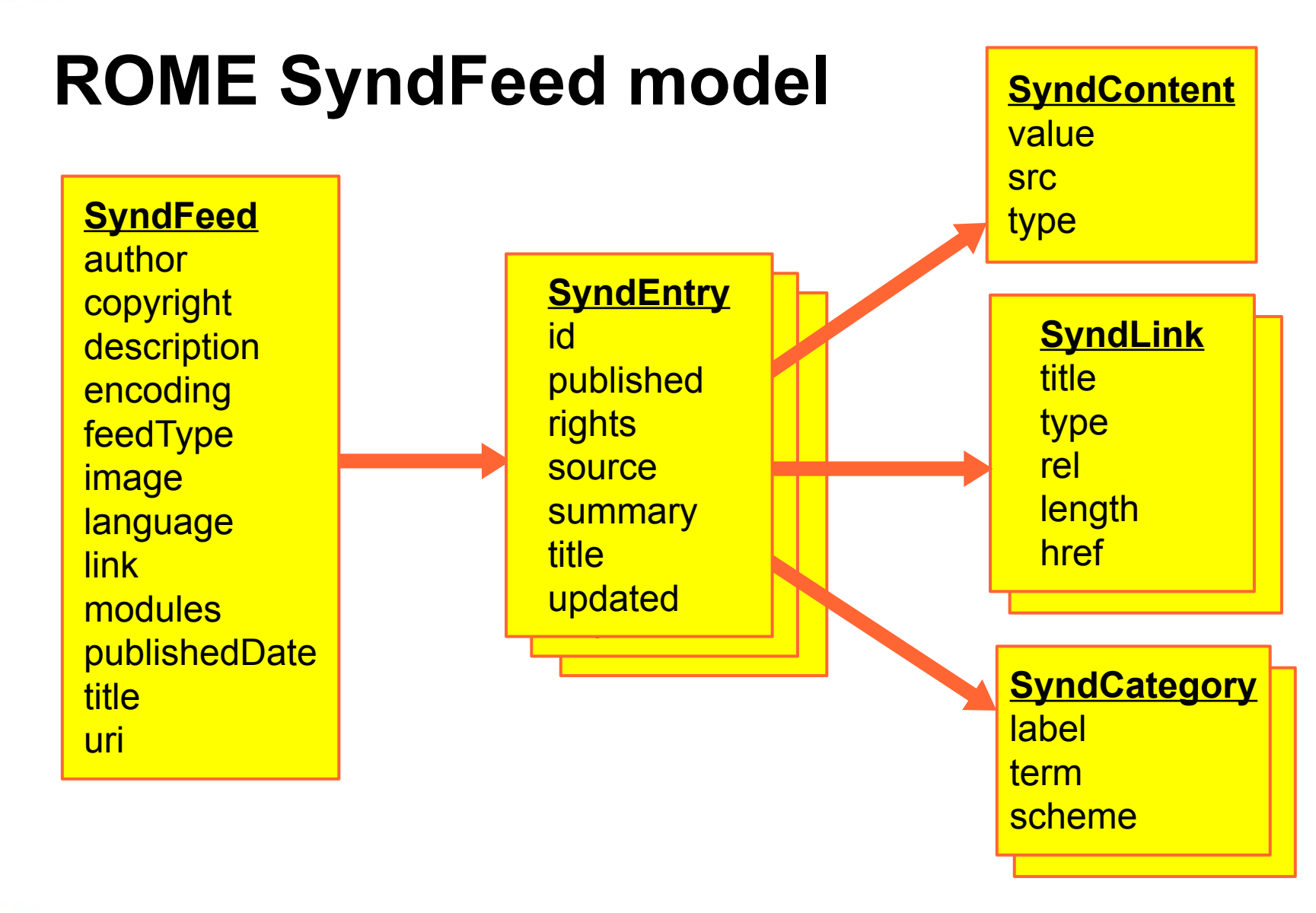

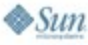

java.sun.com/javaone

### lava lavaOne

### **Parsing a feed with ROME SyndFeed**

**SyndFeedInput input = new SyndFeedInput(); SyndFeed feed = input.build( new InputStreamReader(inputStream));** 

**Iterator entries = feed.getEntries().iterator();** 

```
while (entries.hasNext()) {
    SyndEntry entry = (SyndEntry)entries.next();
    System.out.println("Title: " + entry.getTitle()); 
    System.out.println("Link: " + entry.getLink());
    System.out.println("\n");
```
**}**

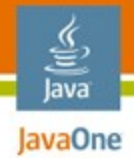

### **How to fetch feeds**

- Be nice and conserve bandwidth
	- Use HTTP conditional GET or Etags
	- Don't poll too often
- Your parser library might do the work for you
	- ROME's Fetcher provides a caching feed-store
	- Other parsers do too

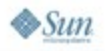

java.sun.com/javaone

#### lava lavaOne

### **Fetching a feed with ROME Fetcher**

```
FeedFetcherCache cache = 
   new DiskFeedInfoCache("/var/rome-fetcher/cache");
FeedFetcher fetcher = new HttpURLFeedFetcher(cache);
```

```
SyndFeed feed = fetcher.retrieveFeed(
   new URL("http://bugtracker/feeds/bugreport"));
```

```
Iterator entries = feed.getEntries().iterator(); 
while (entries.hasNext()) {
    SyndEntry entry = (SyndEntry)entries.next(); 
    // ... omitted: print out entry ...
}
```
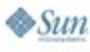

### **Agenda**

lava lavaOne

> The web is bloggy Understanding RSS and Atom Consuming feeds with ROME Producing feeds with ROME Publishing with ROME Propono The future...

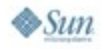

### **Serving feeds: generate XML**

- Use your favorite XML tools or...
- Templates languages like JSP, PHP, ASP.Net
- Or better yet: a feed toolkit like ROME

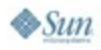

lava JavaOne

#### lava lavaOne

### **Generating Atom with ROME, pt. 1/2**

```
SyndFeed syndFeed = new SyndFeedImpl();
syndFeed.setTitle("Latest bugs");
syndFeed.setAuthor("BugTrack-9000-XL");
syndFeed.setPublishedDate(BugManager.getUpdateDate());
syndFeed.setLink("http://localhost/bugtracker");
syndFeed.setUri(syndFeed.getLink());
SyndLink selfLink = new SyndLinkImpl();
selfLink.setRel("self");
selfLink.setHref("http://localhost/bugtracker/latest.atom"); 
syndFeed.setLinks(Collections.singletonList(selfLink));
                                             Atom ID
```

```
List entries = new ArrayList();
syndFeed.setEntries(entries);
```
### **Generating Atom with ROME, pt. 2/2**

€ lava lavaOne

 $\otimes$ Sun

```
Iterator bugs = BugManager.getLatestBugs(20).iterator();
while (bugs.hasNext()) {
    Bug bug = (Bug)bugs.next();
    SyndEntry entry = new SyndEntryImpl();
    entry.setTitle(bug.getTitle());
    entry.setUpdatedDate(bug.getDateAdded()); 
    entry.setLink(
       "http://bugtracker/?bugid=" + bug.getId());
    entry.setUri(entry.getLink());
    SyndContent content = new SyndContentImpl();
    content.setValue(bug.getDescription());
    content.setType("html");
    entry.setContents(Collections.singletonList(content));
    entries.add(entry);
}
                                                   Atom ID
```
### **Serving feeds: serve it up**

- Set the right content-type **application/rss+xml application/atom+xml**
- Cache cache cache!
	- On client-side via HTTP Conditional GET
	- On proxy servers via HTTP headers
	- On server-side via your favorite cache tech.

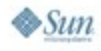

lavaOne

## **Serving Atom with ROME, pt. 1/2**

```
public class BugFeedServlet extends HttpServlet {
    LRUCache cache = new LRUCache(5, 5400);
```

```
 protected void doGet(HttpServletRequest req, // ...omitted
```

```
 Date since = new Date(
          req.getDateHeader("If-Modified-Since"));
       if (sinceDate != null) {
          if (BugManager.getUpdateDate().compareTo(since) <= 0) {
             res.sendError(HttpServletResponse.SC_NOT_MODIFIED);
             return;
 }
 } 
       res.setDateHeader("Last-Modified",
         BugManager.getUpdateDate().getTime());
       res.setHeader("Cache-Control", 
          "max-age=5400, must-revalidate");
```
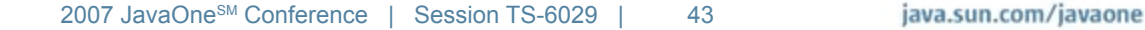

lava lavaOne

### **Serving Atom with ROME, pt. 2/2**

 **String url = request.getRequestURL().toString(); if (cache.get(url) == null) {**

 **SyndFeed syndFeed = // ...omitted syndFeed.setFeedType("atom\_1.0");** 

 **StringWriter stringWriter = new StringWriter(); SyndFeedOutput output = new SyndFeedOutput(); output.output(syndFeed, stringWriter);**

```
 cache.put(request.getRequestURL().toString(), 
           stringWriter.toString());
```

```
 response.setContentType(
```
 **}**

 **}**

**}**

lava lavaOne

```
 "application/xml+atom;charset=utf-8");
 response.getWriter().write((String)cache.get(url));
```
### **Feed auto-discovery**

- Make it easy for applications to find your feeds
- Firefox can do it

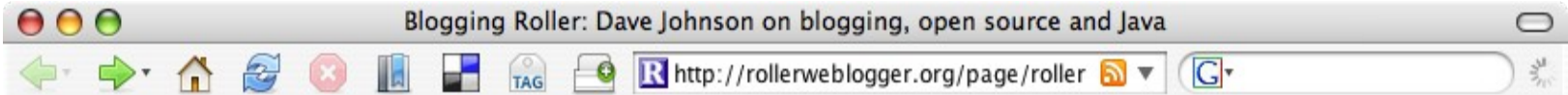

Safari can too

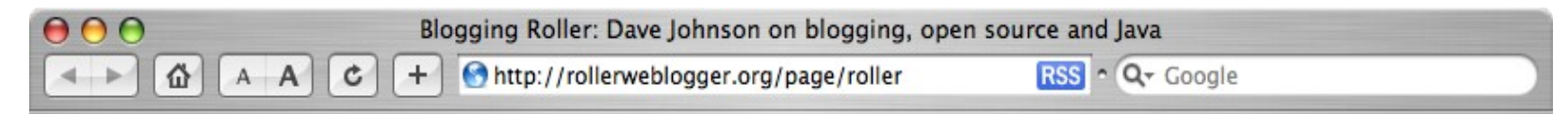

And even IE

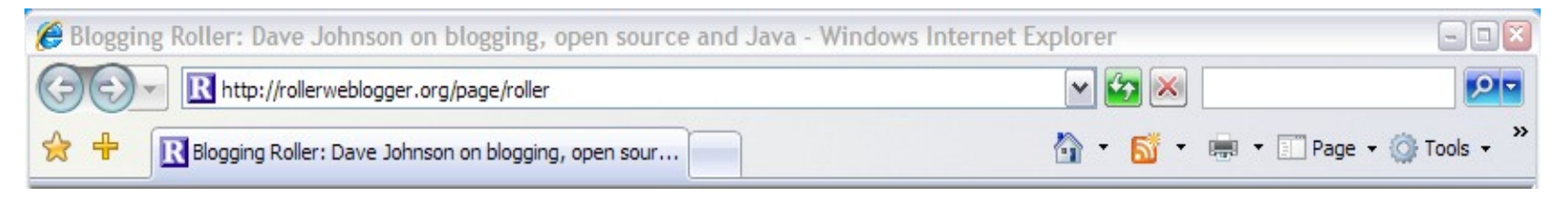

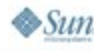

€ lava JavaOne

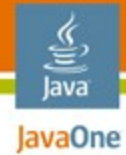

### **Feed auto-discovery**

**<html>**

**<head>** 

**. . .**

**<meta http-equiv="Content-Type" content="text/html" />**

 **<link rel="alternate" type="application/atom+xml" title="Latest bugs (Atom)" href="http://bugtracker/feeds/bugreport" />**

 **<link rel="alternate" type="application/rss+xml" title="Latest bugs (RSS)" href="http://bugtracker/feeds/bugreport?format=rss" />**

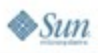

### lava JavaOne

### **Serving valid feeds**

- Ensure HTML is properly escaped
- Ensure XML is well formed
- Validate!
- feedvalidator.org

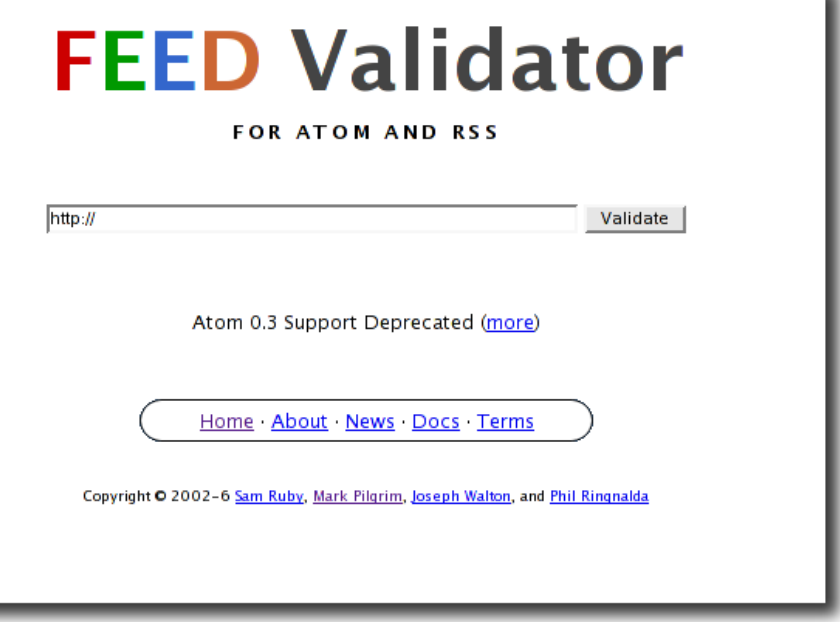

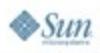

### **Agenda**

lava lavaOne

> The web is bloggy Understanding RSS and Atom Consuming feeds with ROME Producing feeds with ROME Publishing with ROME Propono The future...

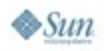

java.sun.com/javaone

### **Feed publishing protocols**

- **Blogger API:** Simple XML-RPC based protocol (by Blogger.com)
- **MetaWeblog API:** Extends Blogger API by adding RSS-based metadata (by Dave Winer)
- **Atom Publishing Protocol: REST-based web** publishing protocol uses Atom format (IETF).

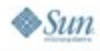

lavaOne

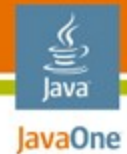

### **The MetaWeblog API**

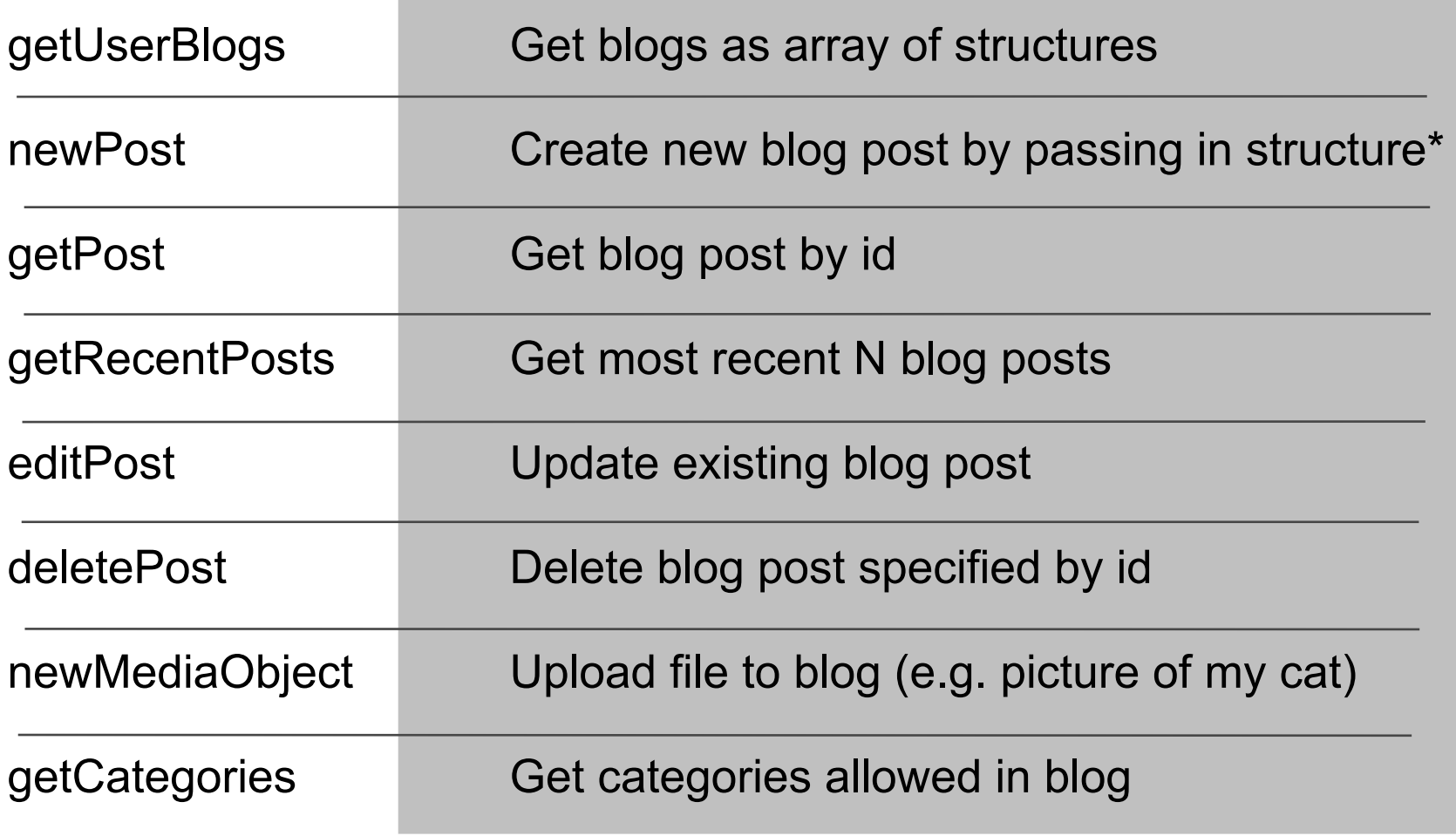

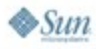

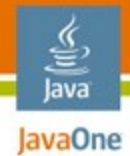

# **The Atom Publishing Protocol**

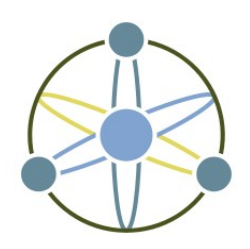

### *"application-level protocol for publishing and editing Web resources using HTTP"*

- **Based on Atom Publishing Format**
- Began as a replacement old blogging APIs
	- Grew into a generic publishing protocol

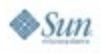

### **What does Atom protocol do?**

- Everything MetaWeblog API does
- But it's generic, not just for blogs
- Entry can be any type of data
- CRUD on entries organized in collections
- Where  $CRUD = create$ , retrieve, update & delete
- Based on principals of REST

lavaOne

### **How does it do all that?**

- The REST way:
	- Everything's a resource, addressable by URI
	- HTTP verbs used for all operations
- HTTP POST to create entries
- **HTTP GET to retrieve entries and collections**
- HTTP PUT to update entries
- HTTP DELETE to delete entries

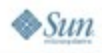

lavaOne

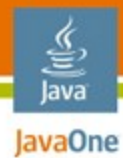

### **APP Introspection**

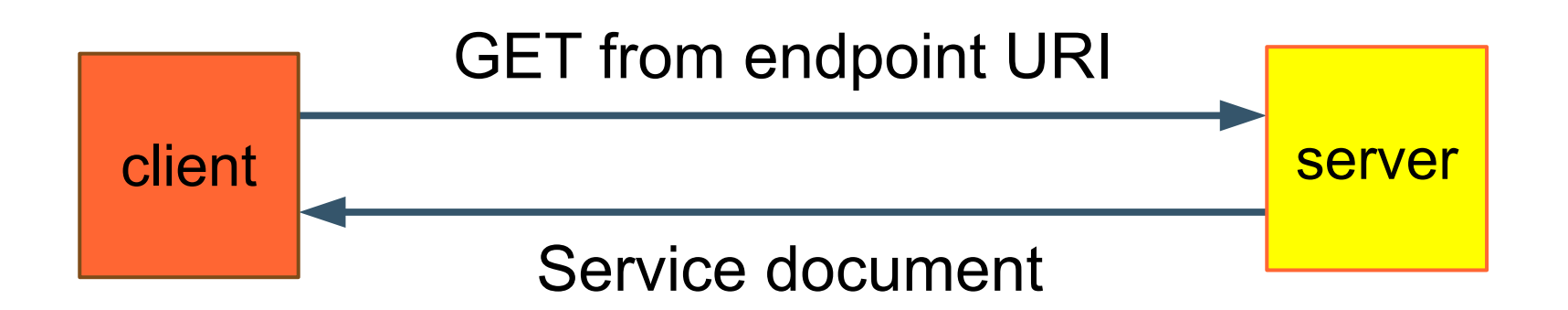

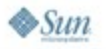

java.sun.com/javaone

### **APP introspection document**

```
<?xml version="1.0" encoding='utf-8'?>
<service xmlns="http://purl.org/atom/app#">
     <workspace title="Order Management issues" > 
         <collection title="Bug Reports" 
             href="http://bugtrack/app/om/entries" >
             <accept>entry</accept>
         </collection>
         <collection title="Screenshots" 
             href="http://bugtrack/app/om/screenshots" >
             <accept>image/*</accept>
         </collection>
     </workspace>
</service>
```
lava lavaOne

### **An Atom collection <feed>**

**<feed xmlns=["http://www.w3.org/2005/Atom"](http://www.w3.org/2005/Atom)>**

```
 <link rel="next"
        href="http://example.org/blog/app/entries/60" />
     <link rel="previous"
        href="http://example.org/entries/20" />
... ...
     <entry> ... </entry>
     <entry> ... </entry>
     <entry> ... </entry>
     <entry> ... </entry>
......
   </feed>
                                              URIs for 
                                            next and previous
                                           portions of collection
```
lava lavaOne

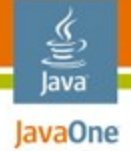

### **Getting an APP collection - with paging**

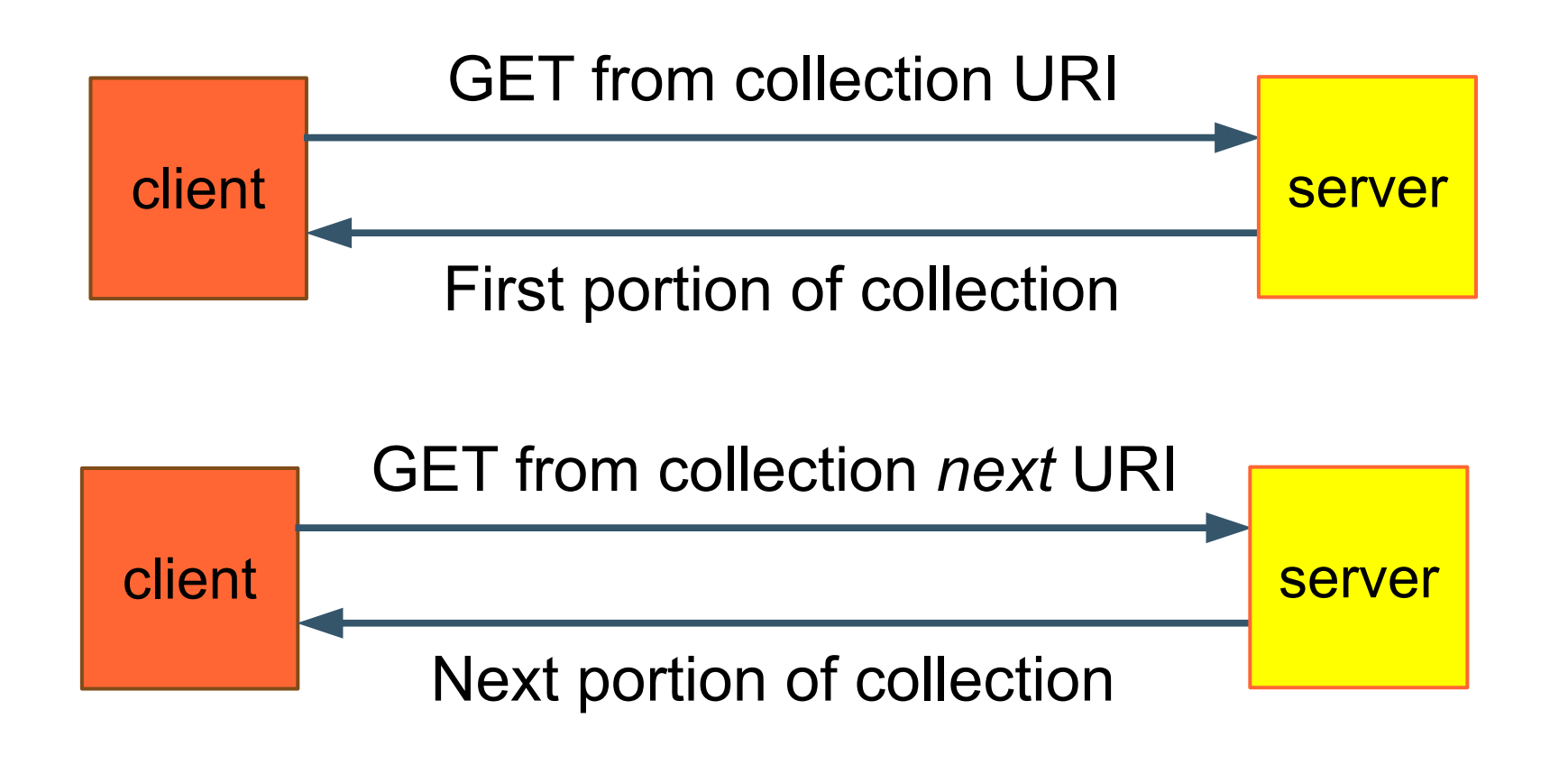

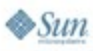

### **<entry> in a collection**

#### **<entry> <title>NPE on new order query</title> <link rel="alternate"**  href="http://bugtracker/bugreport?i<sup>/</sup>/757" />  **<link rel="edit" href="http://bugtracker/app/bug/757" /> <id>http://bugtracker/bugreport?id=757</id> <updated>2007-05-08T22:08:03Z</updated> <published>2007-05-11T01:07:59Z</published>** <content type="html">This is &lt;bad&qt; bad.  **</content> </entry>** Edit URI for entry

#### **</feed>**

 $\otimes$ Sun

<u>يع</u> lava lavaOne

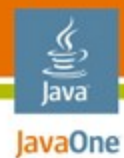

### **Creating an entry**

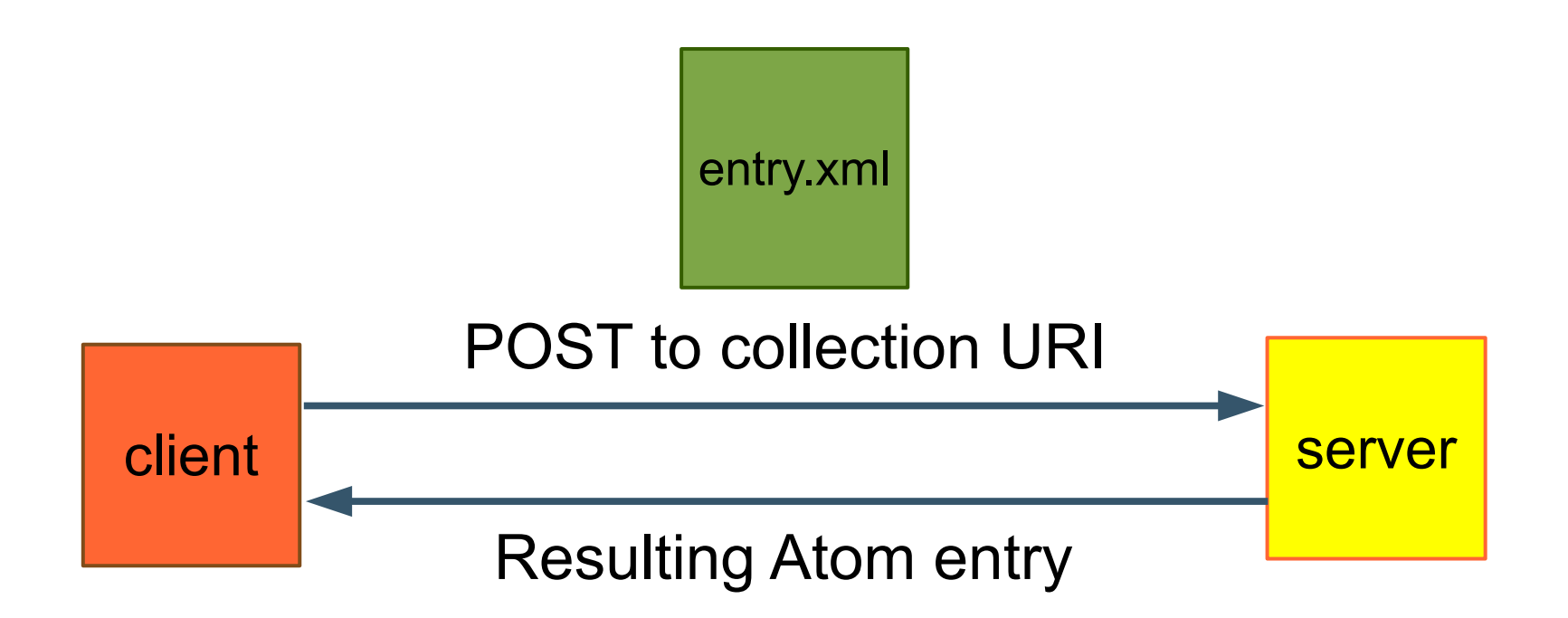

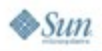

java.sun.com/javaone

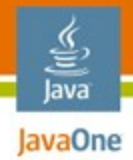

### **ROME Propono**

- APP Client Library
	- Makes it easy to build an APP client app
- APP Server Library
	- Makes it easy to add an APP server to your webapp
- **Blog Client Library** 
	- Suports both MetaWeblog API and APP
	- Blog centric and not as generic as APP Client Library

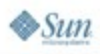

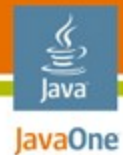

### **ROME Propono – Atom Common API**

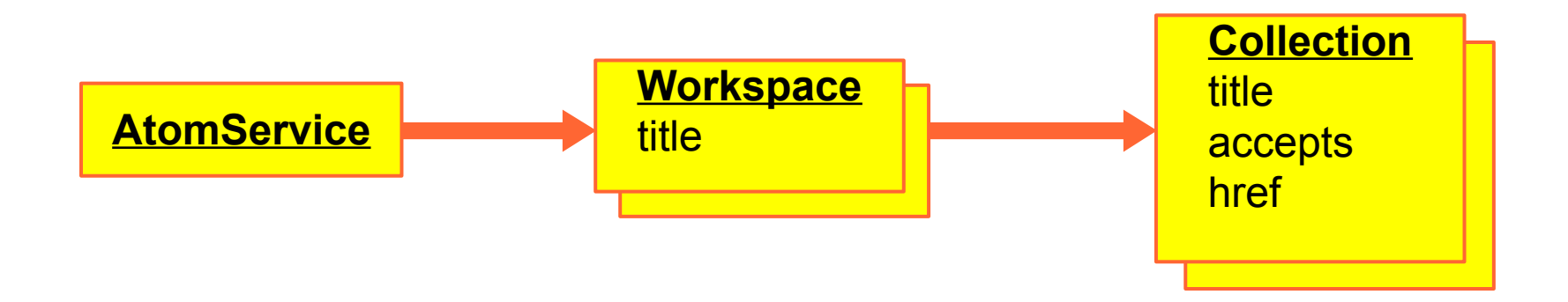

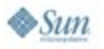

2007 JavaOneSM Conference | Session TS-6029 | 61

java.sun.com/javaone

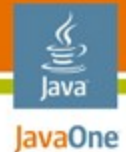

### **ROME Propono – Atom Client API**

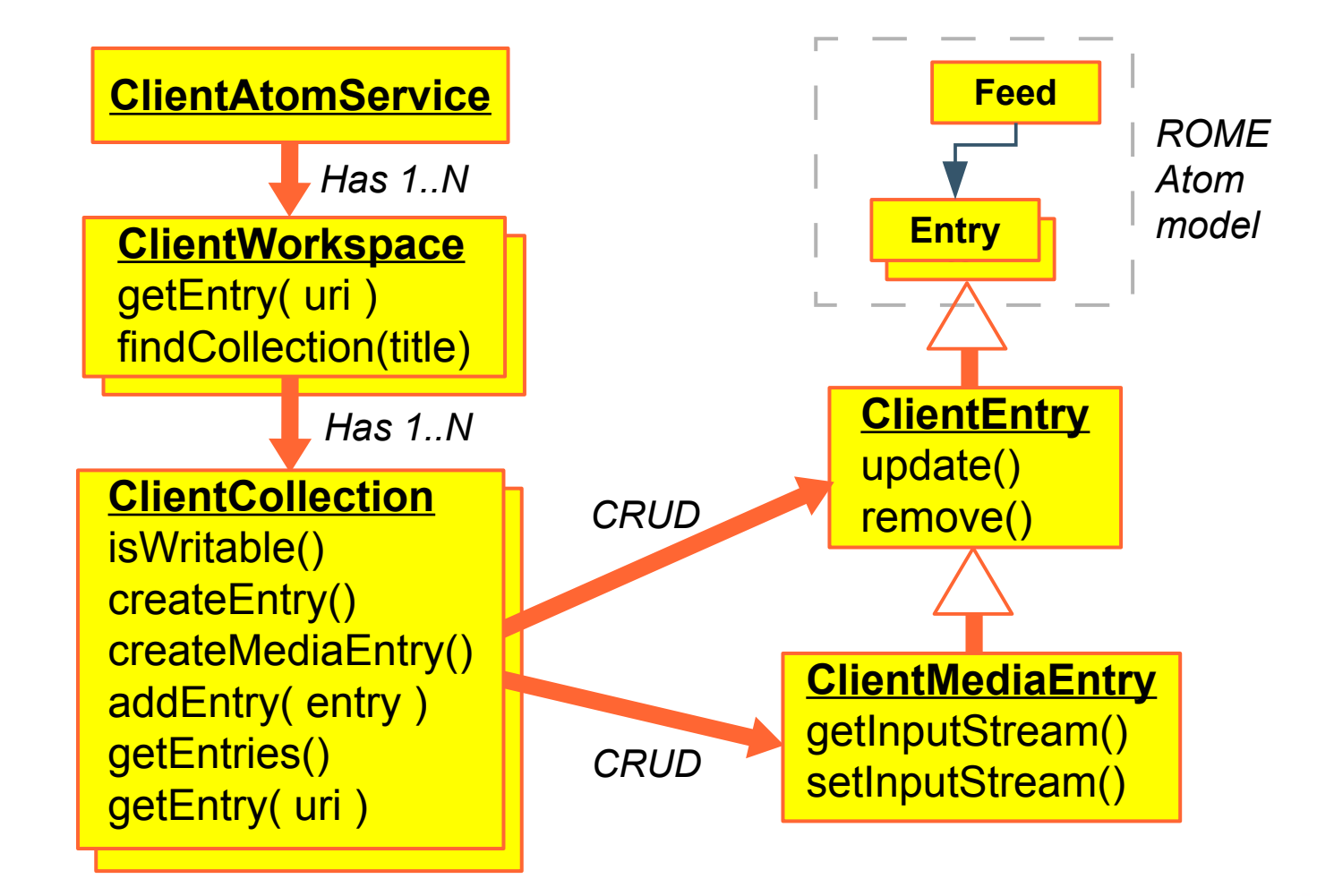

#### lava lavaOne

### **ROME Propono: posting an entry**

**ClientAtomService service = AtomClientFactory.getAtomService(endpoint, uname, pword);**

**ClientWorkspace ws = (ClientWorkspace)service.findWorkspace("Order System");**

**ClientCollection collection = (ClientCollection)ws.findCollection(null, "entry");** 

**ClientEntry entry = collection.createEntry(); entry.setTitle("NPE on submitting new order query");** entry.setContent(Content.HTML, "This is a <b>bad</b> one!"); **collection.addEntry(entry);**

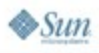

### **Agenda**

lava lavaOne

> The web is bloggy Understanding RSS and Atom Consuming feeds with ROME Producing feeds with ROME Publishing with ROME Propono The future...

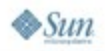

java.sun.com/javaone

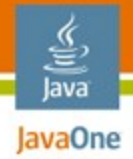

### **RSS/Atom trends**

- Better RSS/Atom support in Java
	- Thanks to ROME and Abdera. Time for a JSR?
- More REST-based web services in general
	- Made easy by REST API, Restlets, XFire, etc.
- More web services based on Atom
	- APP as canonical REST protocol

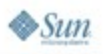

### **For More Information**

- **Sun Web Developer Pack** 
	- <http://developers.sun.com/web/swdp>
- Related open source projects
	- [http://rome.dev.java.net](http://rome.dev.java.net/)
	- <http://incubator.apache.org/abdera>
	- [http://blogapps.dev.java.net](http://blogapps.dev.java.net/)
- RSS and Atom in Action
	- <http://manning.com/dmjohnson>

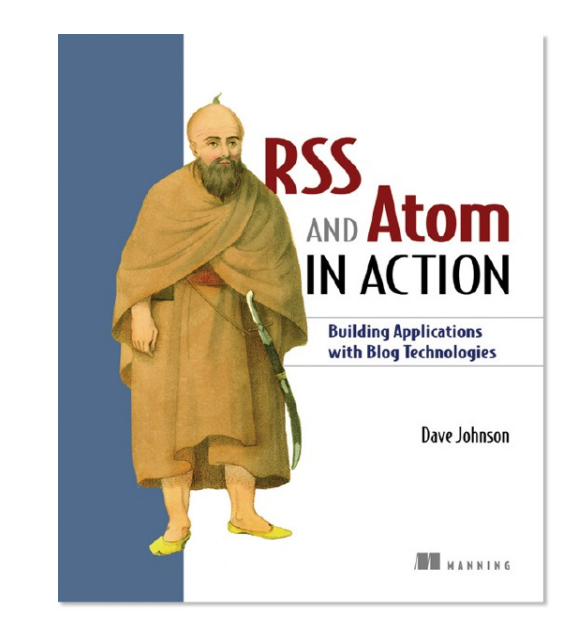

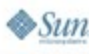

lava lavaOne

java.sun.com/javaone

### **Summary**

- RSS and Atom: not just for blogs anymore
- Feeds should be part of every developers tool-kit
- ROME has the tools you need for
	- Consuming and producing RSS and Atom feeds
	- Publishing to blogs via MetaWeblog API
	- Publishing to other systems via Atom protocol

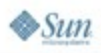

lavaOne

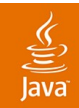

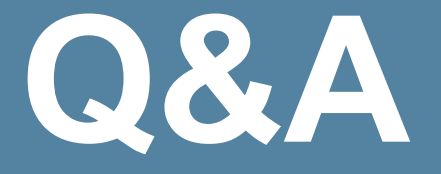

### Dave Johnson

java.sun.com/javaone/sf 2007 JavaOne<sup>sM</sup> Conference | Session XXXX | 68